# **MICROPACE PLUS**

Second Edition\Version 1.0\Copyright: 1994 By S. ElVon Warner

# **Table of Contents**

ISBN\Stock Number(s) Hardware/Software Requirements Most Frequently Asked Questions (Faqs)

## **ISBN\Stock Number(s)**

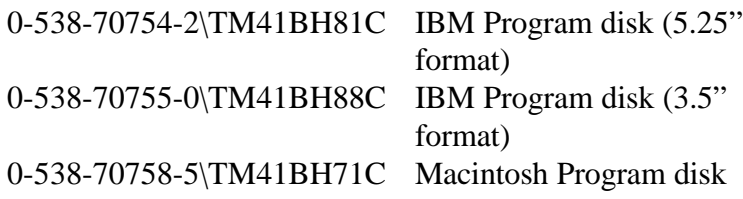

#### **Hardware/Software requirements**

IBM Minimum: 512K Macintosh Minimum: Macintosh SE, running System 6 with 1MB RAM (512K available for the application)

#### **Most Frequently Asked Questions**

The list of questions below are the most frequently asked questions for *MicroPace Plus*. If your question is not listed, please contact Technical Support.

- **1. Why does the program show errors where there are no errors?**
- **2. What is the instructor's password?**
- **3. Will this product run on a network?**
- **4. How do I install this program on a network?**
- **5. Will this product run on an NT network or from Windows 95 or Windows 3.1?**

# **FAQs**

#### **1. Why does** *MicroPace Plus* **show errors where there are no errors?**

The student should use the following steps to select a timed writing:

• After choosing Timed Writing from the Main menu, use ALT-F1 command to bring up a menu of the writings that are available. Highlight the timing desired and press enter.

#### **2. What is the instructor's password?**

Instructors may call Technical Support for the password.

#### **3. Will this product run on a network?** *MicroPace Plus* was tested on the Novell network and the Novell network with ICLAS.

## **4. How do I install this program on a network?**

There is a READ.ME file on the 3.5" program disk which has information for installing *MicroPace Plus* on IBM compatible networks.

#### **5. Will this product run on an NT network or from Windows 95 or Windows 3.1?**

*MicroPace Plus* was developed and tested prior to Windows and NT network technology. It is a DOS product and seems to run fine under Windows, both 3.1 and 95, but has not been tried in the NT network environment.